# **MoziPDF Crack+ Full Version Download**

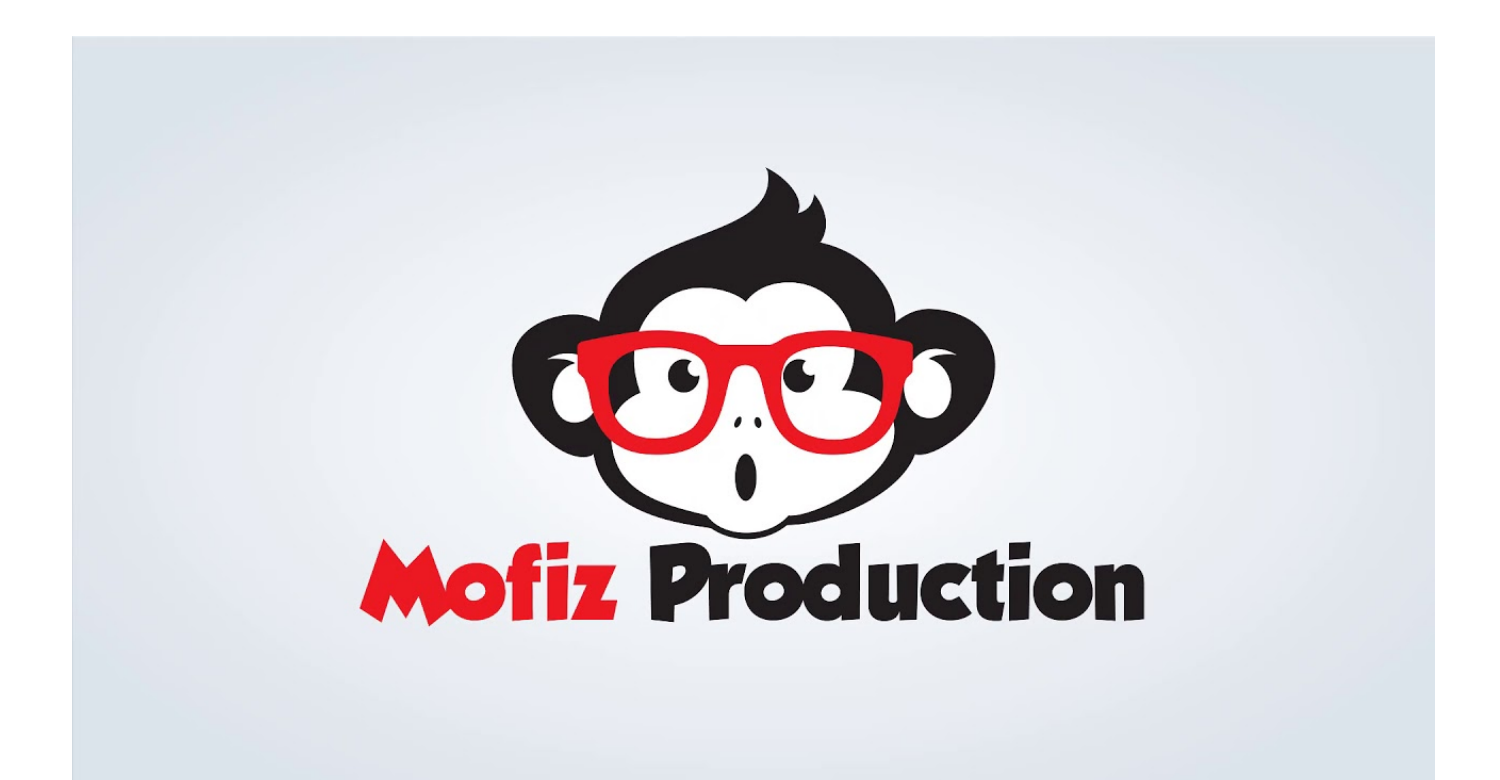

**Download** <https://bltlly.com/2jab8p>

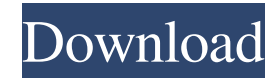

# **MoziPDF Crack+ Full Version Download**

MoziPDF Crack Keygen is a fast and reliable tool that allows you to convert DWG files to PDFs in a snap. It can be downloaded and installed with no need for any configuration, which makes it perfect for quickly turning DWG files into PDFs and a quick way to convert DWGs to other supported file formats, such as PNG, JPG, TIF, EPS, DVI, PS, or EPS. Onething is that when i open this file in google chrome it shows me the error Unsafe JavaScript attempt to access frame with URL from frame with URL Domains, protocols and ports must match. Here is my web page directory structure Please note : When i use the url it work perfectly. A: MoziPDF 2022 Crack create pdf with loading, but can't save image. As an option, could you try install Google Chrome, and run your page in new tab (open dialog), there is working. additional info: I run a browser in Archlinux with: Google Chrome: 55.0.2883.87 (64-bit) MoziPDF Crack Mac: 12.0.1214 (build 3808) A: I had the same problem, but was able to solve the issue by copying this to c:\Users\[username]\AppData\Local\Temp\. Any configuration that you do in the default application configuration is saved to that location. I think if you change the location in config.js to something other than c:\Users\[username]\AppData\Local\Temp\Cracked MoziPDF With Keygen.js, it should work. [Proteins and polypeptides in haemolymph of the malaria vector Anopheles (Culex) nilii and their role in the specific and non-specific immunity of the insect]. Using immunofluorescence, immunodiffusion, Sephadex G 100 gel filtration and polyacrylamide gel electrophoresis, the proteins and polypeptides of haemolymph of the malaria vector Anopheles (Culex) nilii were studied. To the antiserum against C. nilii a number of polypeptides, and high and low molecular proteins were detected. The possible role of the proteins and polypeptides in the defence of the insect from attack of the parasite in the malaria vector is discussed.Impact of parenteral nutrition with a fish protein-free solution in patients with severe liver diseases. To evaluate the impact of a fish protein-free (FPF) solution (hereafter referred to as

# **MoziPDF Crack Activation Download [32|64bit]**

94e9d1d2d9

### **MoziPDF**

MoziPDF is an innovative software tool for converting DWG files to PDF. It does not require a lot of time and efforts to convert DWG into PDF format, and users are not required to type long codes in order to achieve the desired PDF files. All you need to do is select the target directory and select the desired parameters, and then convert DWG into PDF format with a simple click of the mouse button. MoziPDF is the only tool on the market that allows users to convert DWG files to PDF format in 5 seconds and without the need to write down any long codes. What's New: Version 2.0.3: Fixed an error which occurred when converting a series of files into a single PDF document. You may also like: MoziPDF for Mac/\* -\*- Mode: C++; tab-width: 8; indent-tabs-mode: nil; c-basic-offset:  $2 \cdot 2 \cdot 1/2$  wim: set ts=8 sts=2 et sw=2 tw=80: \*//\* This Source Code Form is subject to the terms of the Mozilla Public \* License, v. 2.0. If a copy of the MPL was not distributed with this \* file, You can obtain one at \*/ /\* \* Provides assertion macros to help code, built with a standard \* makefile and performed in a standard environment. This helps  $*$  with unit testing, regression testing, and shared instrumentation  $*$  of both libtest and the javascript environment.  $*$ \*/ #ifndef js\_AssertMacros\_h #define js\_AssertMacros\_h /\* These are all static, so they must be defined in only one header. \*/ /\* \* JSRuntime.h defines JSRuntime, and needs to include jsport.h. \* There is a circular reference, so here is a shortcut. \*/ #define JS\_STATIC\_ASSERT(condition) \ JS\_BEGIN\_MACRO \ JS\_BEGIN\_TRY \ if (JS\_UNLIKELY(!(condition))) { \

#### **What's New in the MoziPDF?**

Adds new features MoziPDF 8 comes with a slew of new features, which were developed with the end user in mind. These include a re-designed user interface, the addition of the "PDF compare" and "PDF merge" options, and more. Formats DWG files In order to enhance the utility's capability, MoziPDF now comes with the ability to convert DWG files. Among the new functions, you can import DWG files and save them as PDFs. A new user interface The re-designed user interface has undergone several changes. Among other things, the navigation bar has been removed and the functionality of the tool is greatly enhanced. Auto merges PDF files You can now merge multiple PDFs into a single file, which is achieved by using the Merge PDF function. The PDF compare function You can now compare two files using MoziPDF, which can be achieved by rightclicking a target file and selecting the corresponding option from the contextual menu. New output options Thanks to a new contextual menu, you can now choose the output option you wish to use to store your converted DWGs. Various enhancements Other than the mentioned additions and updates, MoziPDF now comes with a number of enhancements, such as faster loading speeds, improved responsiveness and the addition of a number of tools, which can help you convert DWG files into PDFs in a convenient manner. Convert your DWG files into PDFs quickly With MoziPDF, you can convert DWG files into PDFs in a quick manner. The utility's features are integrated into the Windows' context menu and no configuration menu is available. Added the Merge PDF function MoziPDF now comes with the capability of merging multiple PDF files into a single file, which can be achieved by using the Merge PDF function. Improved functionality You can now compare two PDF files using MoziPDF, which can be achieved by right-clicking a target file and selecting the corresponding option from the contextual menu. Increased performance MoziPDF has undergone several enhancements, including a re-designed user interface, the addition of a number of tools and the addition of several features. Supports DWG files Moz

# **System Requirements:**

OS: Windows XP or newer (Windows Vista or Windows 7 recommended) Memory: 2GB (2GB + 1024MB VRAM recommended) Graphics: DirectX 9.0c compatible graphics card DirectX: Version 9.0c Sound: DirectX compatible sound device Hard Drive: 18.5MB or larger Network: Broadband Internet connection How to Install: 1. Install DirectX: 1.0 Go to DirectX's download page and download the latest version of DirectX9c 1.1 Un

Related links:

[SlickEdit Standard](https://wakelet.com/wake/LEx1h_qlWPQY0TGYQctVi) [dbView for Oracle](https://lleginehal.weebly.com/dbview-for-oracle-crack-full-version-free-winmac.html) [Apivision QTbar](https://miralnietrad.weebly.com/apivision-qtbar-crack---free-license-key-updated-2022.html)